## $ENTWURF$

## Tagesordnung für die 73. Sitzung am 26.. und 27. April 2017 in Berlin, GRS

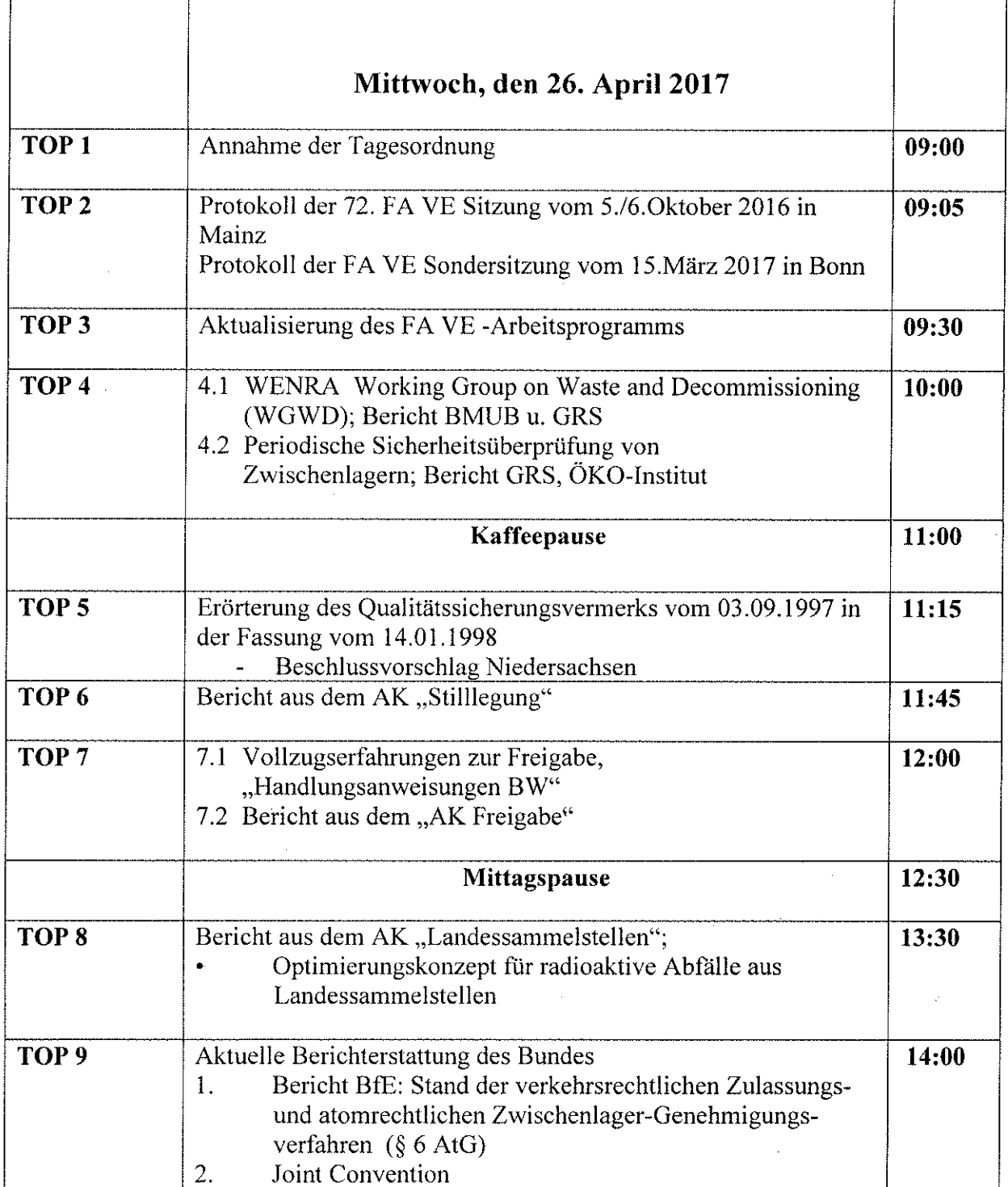

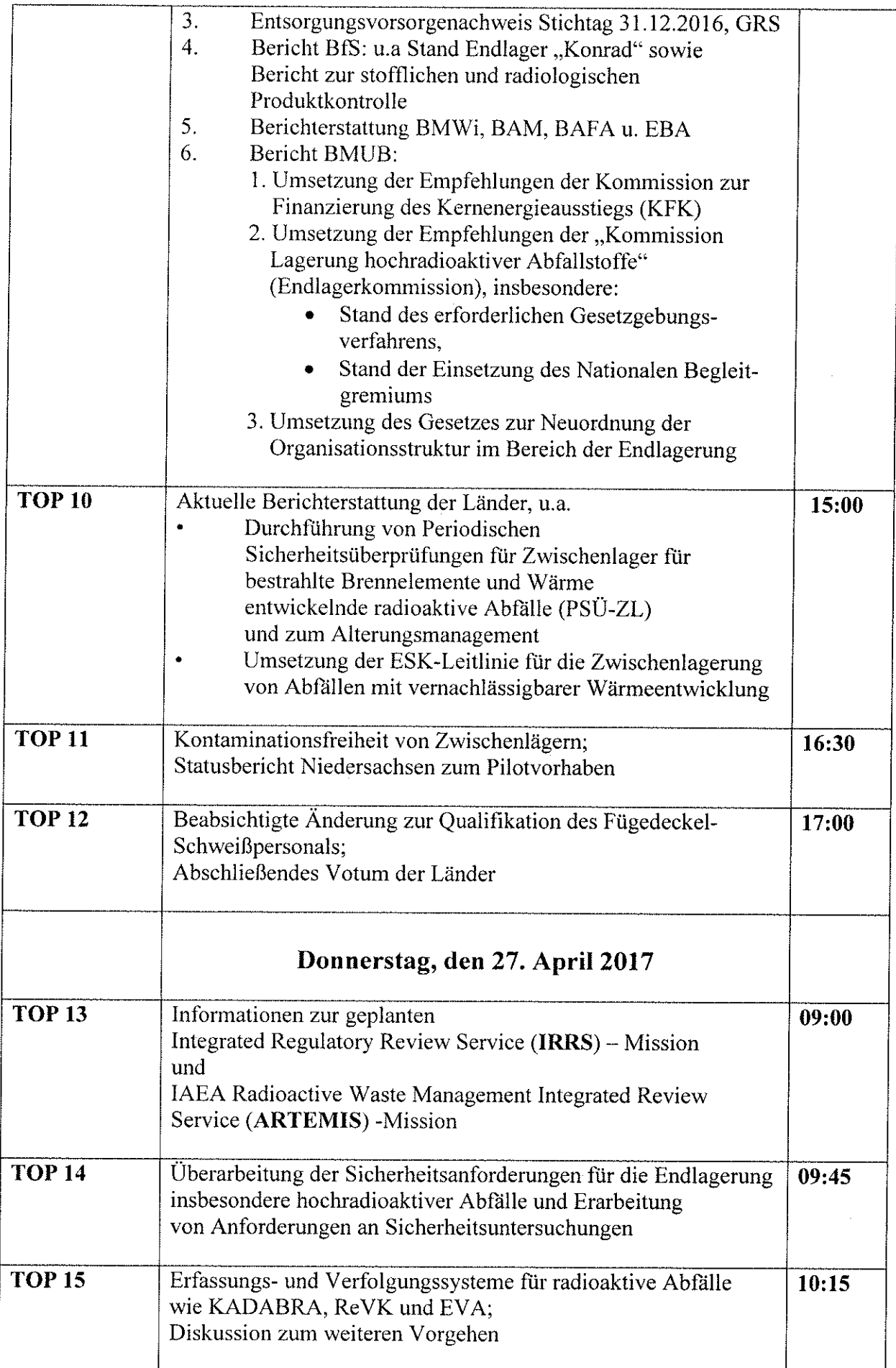

 $\mathcal{A}^{\mathcal{A}}$ 

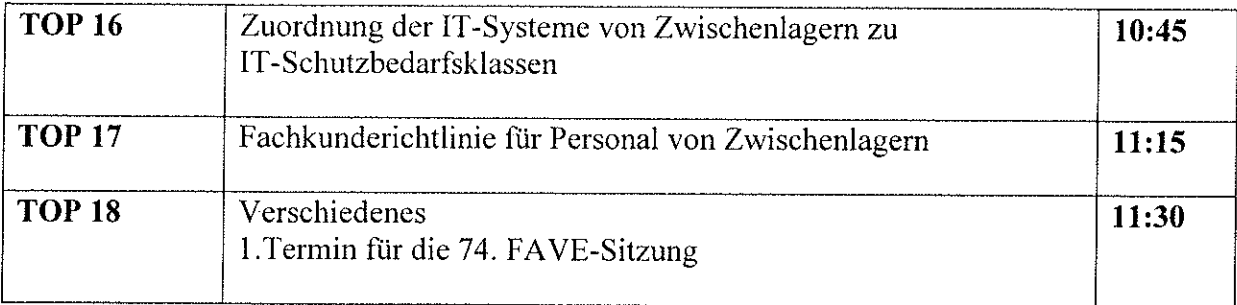

 $\hat{u}$ 

 $\mathcal{L}^{\mathcal{L}}$ 

## $ENTWURF$

## Tagesordnung für die 74. Sitzung am 17. und 18. Oktober 2017 in Hannover

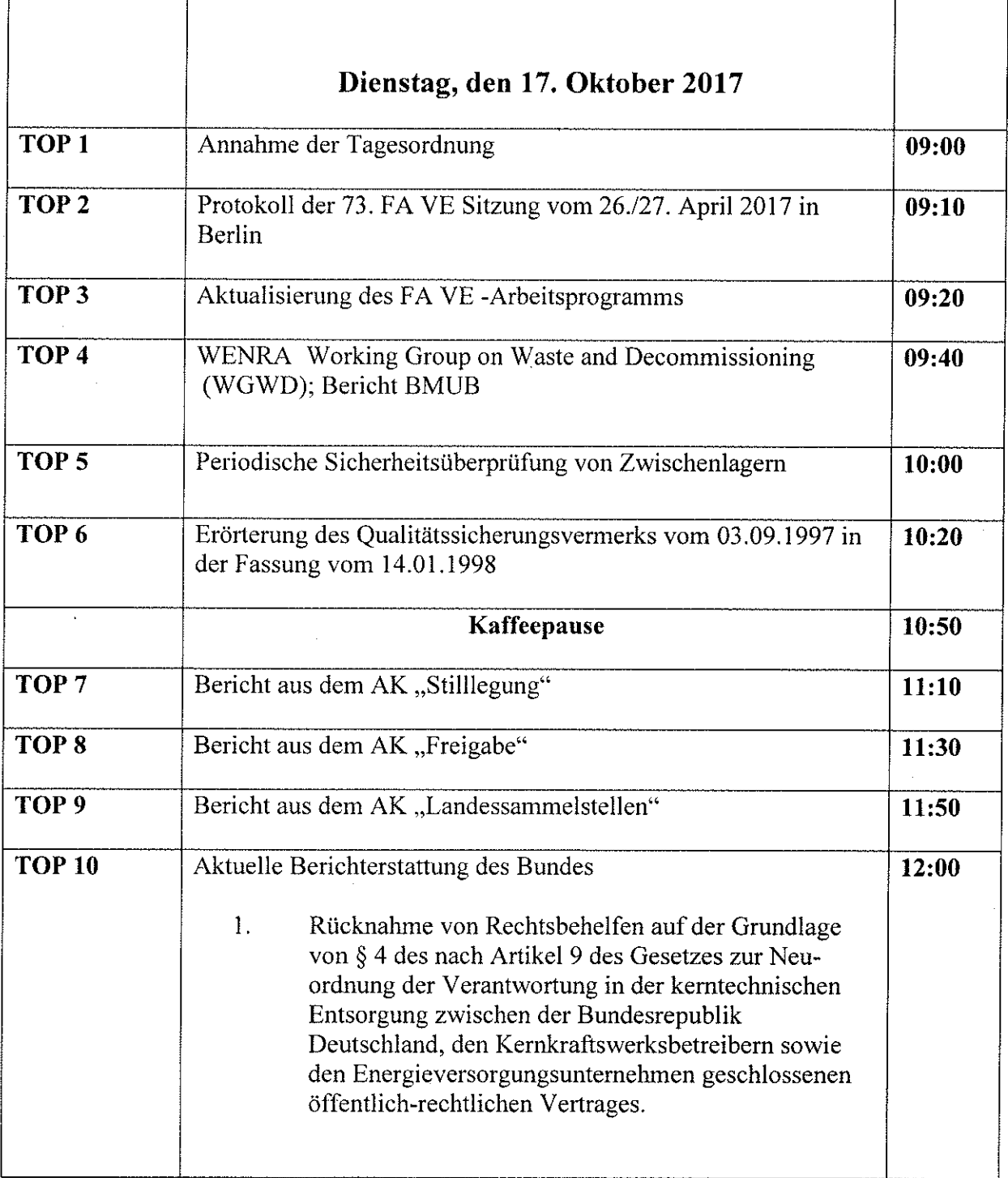

 $\mathcal{L}$ 

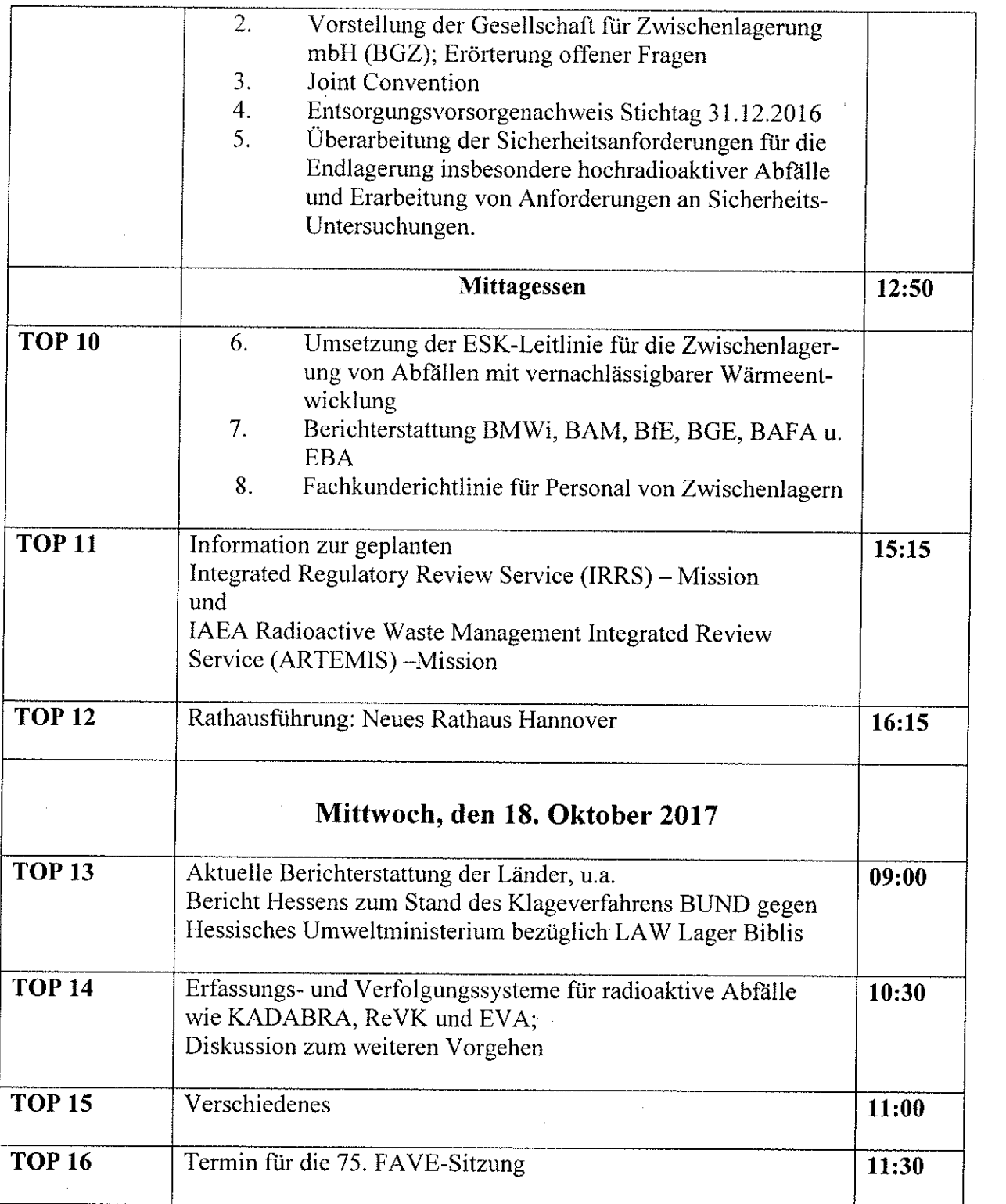

 $\label{eq:2} \frac{1}{\sqrt{2}}\left(\frac{1}{\sqrt{2}}\right)^{2}$ 

 $\label{eq:2.1} \frac{1}{\sqrt{2}}\left(\frac{1}{\sqrt{2}}\right)^{2} \left(\frac{1}{\sqrt{2}}\right)^{2} \left(\frac{1}{\sqrt{2}}\right)^{2} \left(\frac{1}{\sqrt{2}}\right)^{2} \left(\frac{1}{\sqrt{2}}\right)^{2} \left(\frac{1}{\sqrt{2}}\right)^{2} \left(\frac{1}{\sqrt{2}}\right)^{2} \left(\frac{1}{\sqrt{2}}\right)^{2} \left(\frac{1}{\sqrt{2}}\right)^{2} \left(\frac{1}{\sqrt{2}}\right)^{2} \left(\frac{1}{\sqrt{2}}\right)^{2} \left(\$ 

# **Tagesordnung**

 $\mathcal{L}_{\mathcal{A}}$ 

 $\hat{A}$ 

#### Sondersitzung des Fachausschusses Nukleare Ver- und Entsorgung/ **Fachausschuss Recht**  $\mathcal{L}_{\mathcal{A}}$

## am 24.01.2018

in Essen,

BGZ Gesellschaft für Zwischenlagerung mbH (BGZ)

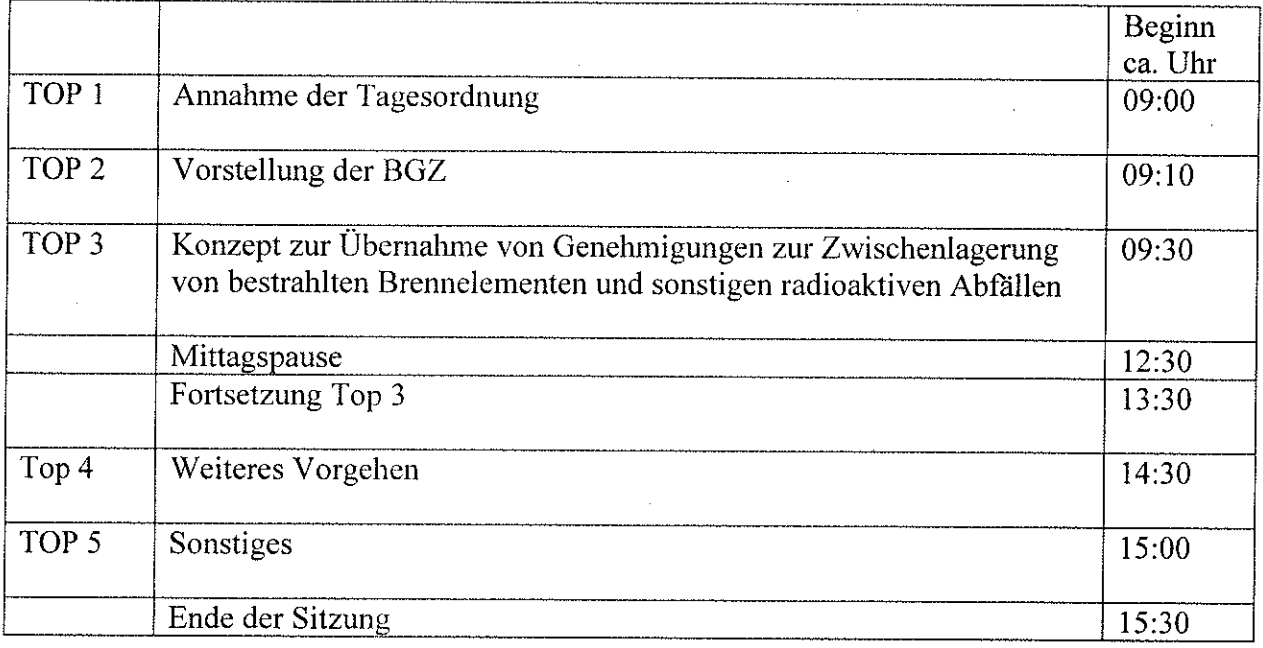

 $\bar{z}$ 

-1 -

## $ENTWURF$

## Tagesordnung für die 75. Sitzung am 25. und 26. April 2018 in Karlsruhe, Kerntechnische Entsorgung Karlsruhe GmbH (KTE)

 $\Box$ 

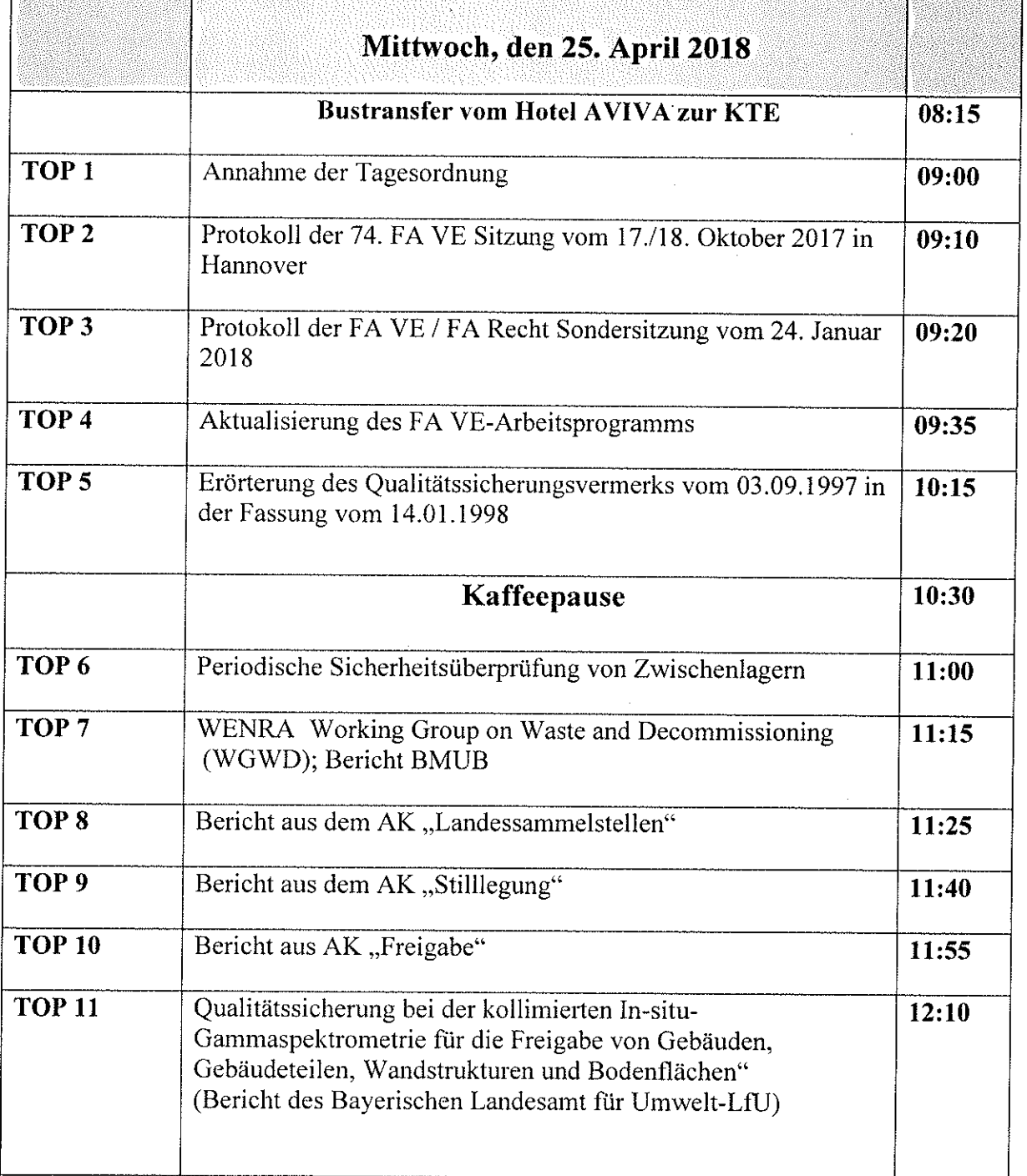

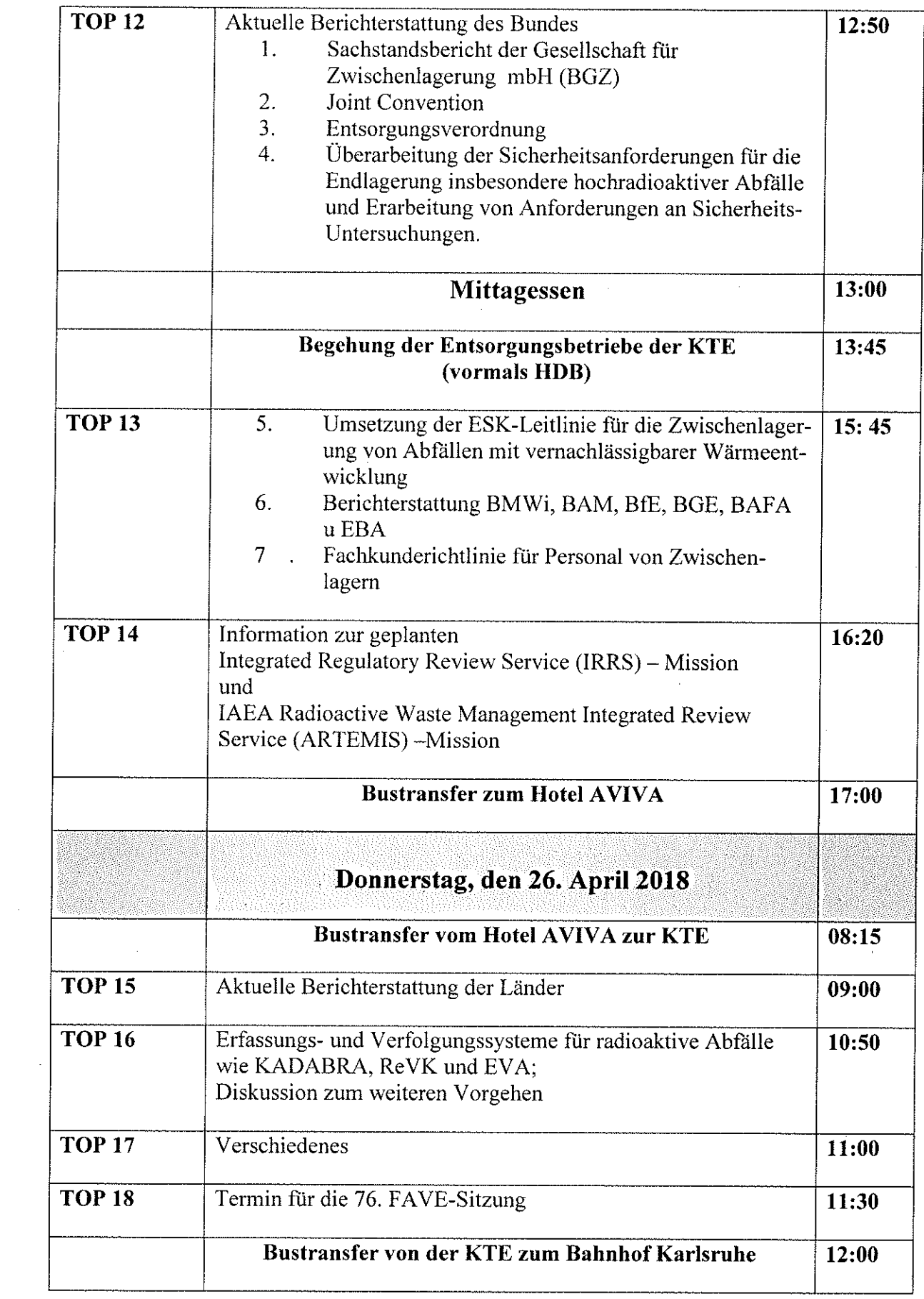

 $\sim$ 

 $\hat{\mathcal{A}}$ 

## Sondersitzung des Fachausschusses Nukleare Ver- und Entsorgung 30.08.2018 im

#### Bundesumweltministerium,

#### Robert-Schuman-Platz3, 53175 Bonn,

#### **Raum U.1658**

#### zum Thema:

## Umsetzung der ESK-Leitlinie für Zwischenlagerung von Abfällen mit vernachlässigbarer Wärmeentwicklung

#### Tagesordnung

- TOP<sub>1</sub> Einführung in die Sitzungsthematik (BMU)
- Präsentation zur Auswertung der Länderumfrage (ESK) TOP<sub>2</sub>
- TOP<sub>3</sub> Vorstellung und Diskussion konkreter Fallbeispiele aus der aufsichtlichen Praxis der Länder
	- Durchführung von Gebinde-Inspektionen (Länder)
	- Erstellung und Umsetzung von Qualifizierungskonzepten (Länder)
- TOP<sub>4</sub> Diskussion der ESK-Empfehlungen
- TOP<sub>5</sub> Vorgehensweise zur Evaluierung der ESK-Leitlinie / Beteiligung der atomrechtlichen Behörden der Länder
- TOP<sub>6</sub> Verschiedenes

## $ENTWURF$

## Tagesordnung für die 76. Sitzung am 17. und 18. Oktober 2018 in Hamburg, Eisenbahnbundesamt (EBA)

 $\mathcal{L}_{\mathcal{A}}$ 

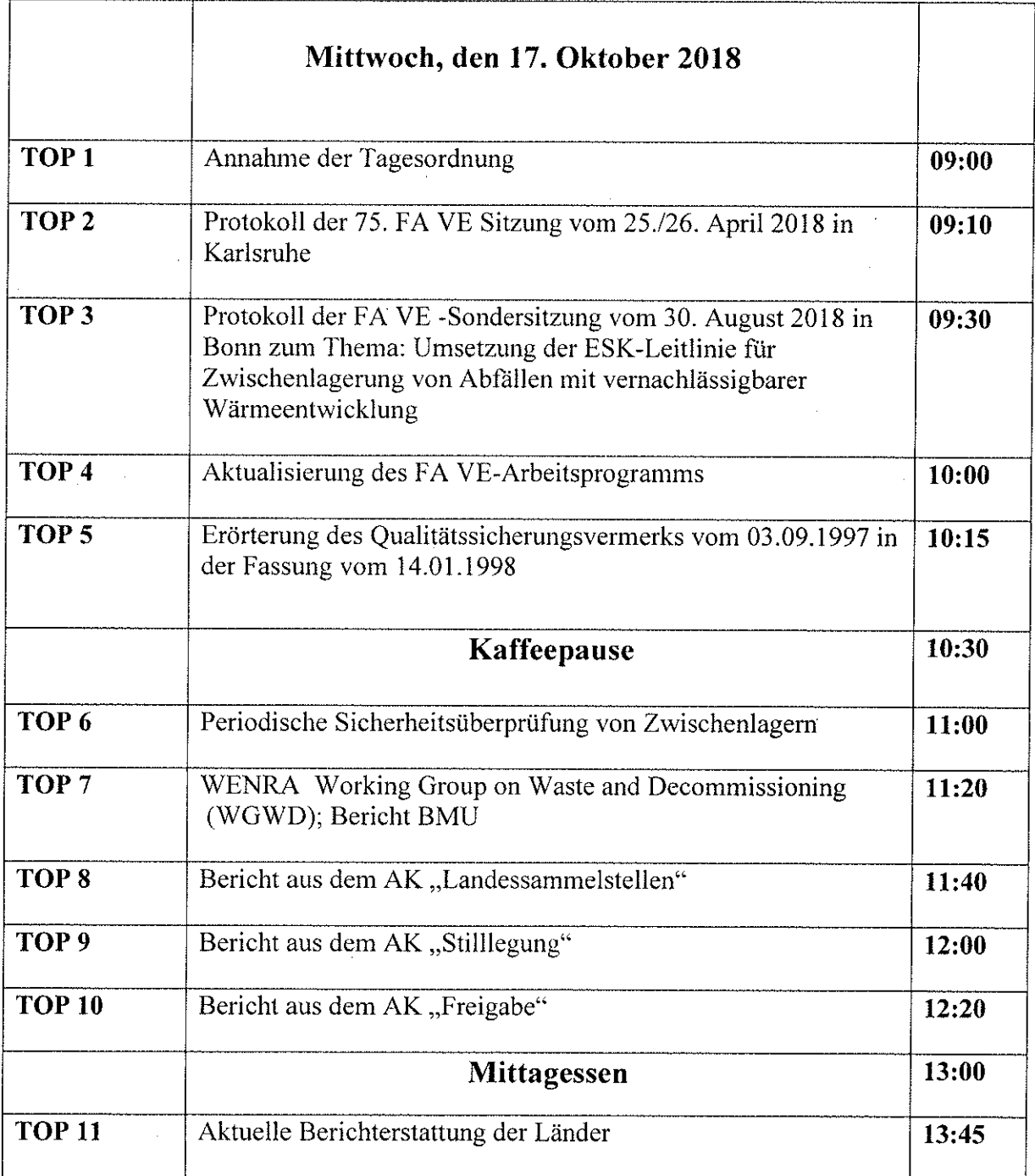

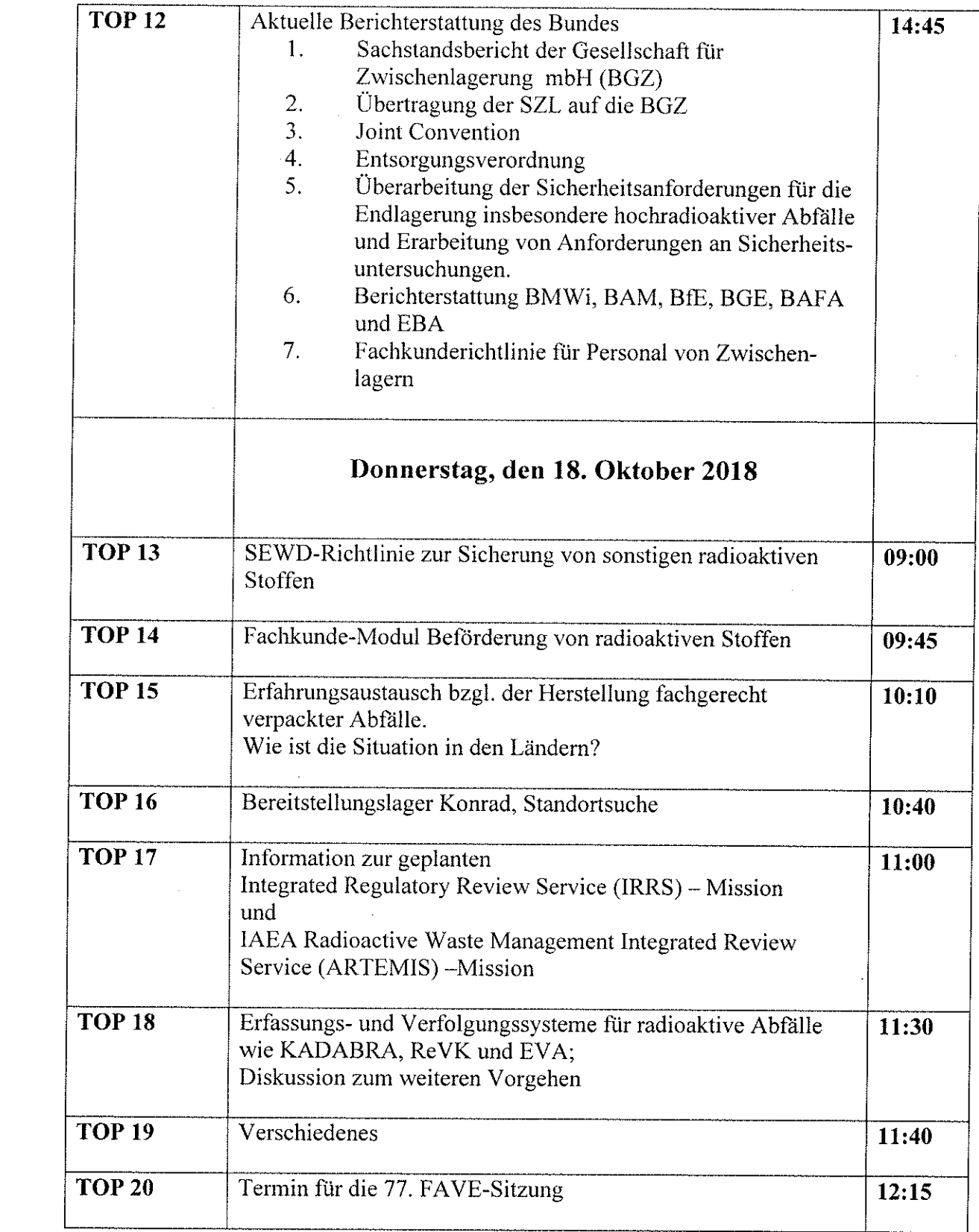

 $\mathcal{L}^{(1)}$ 

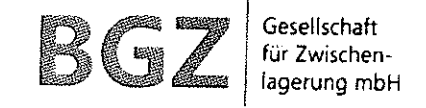

-1 -

## Tagesordnung

# Sondersitzung des Fachausschusses Nukleare Ver- und Entsorgung und des Fachausschusses Recht am 23. Januar 2019 bei der BGZ Gesellschaft für Zwischenlagerung mbH in Berlin

# Sitzungsdauer von 10:00 Uhr bis 15:00 Uhr

- TOP<sub>1</sub> Annahme der Tagesordnung
- Übernahme der Standort Zwischenlager TOP<sub>2</sub>
- Übernahme der Zwischenlager für sonstige radioaktive Abfälle TOP<sub>3</sub>
- TOP<sub>4</sub> Zentrales Bereitstellungslager
- TOP<sub>5</sub> Sonstiges

## $ENTWURF$

## Tagesordnung für die 77. Sitzung am 8. und 9. Mai 2019 in Potsdam

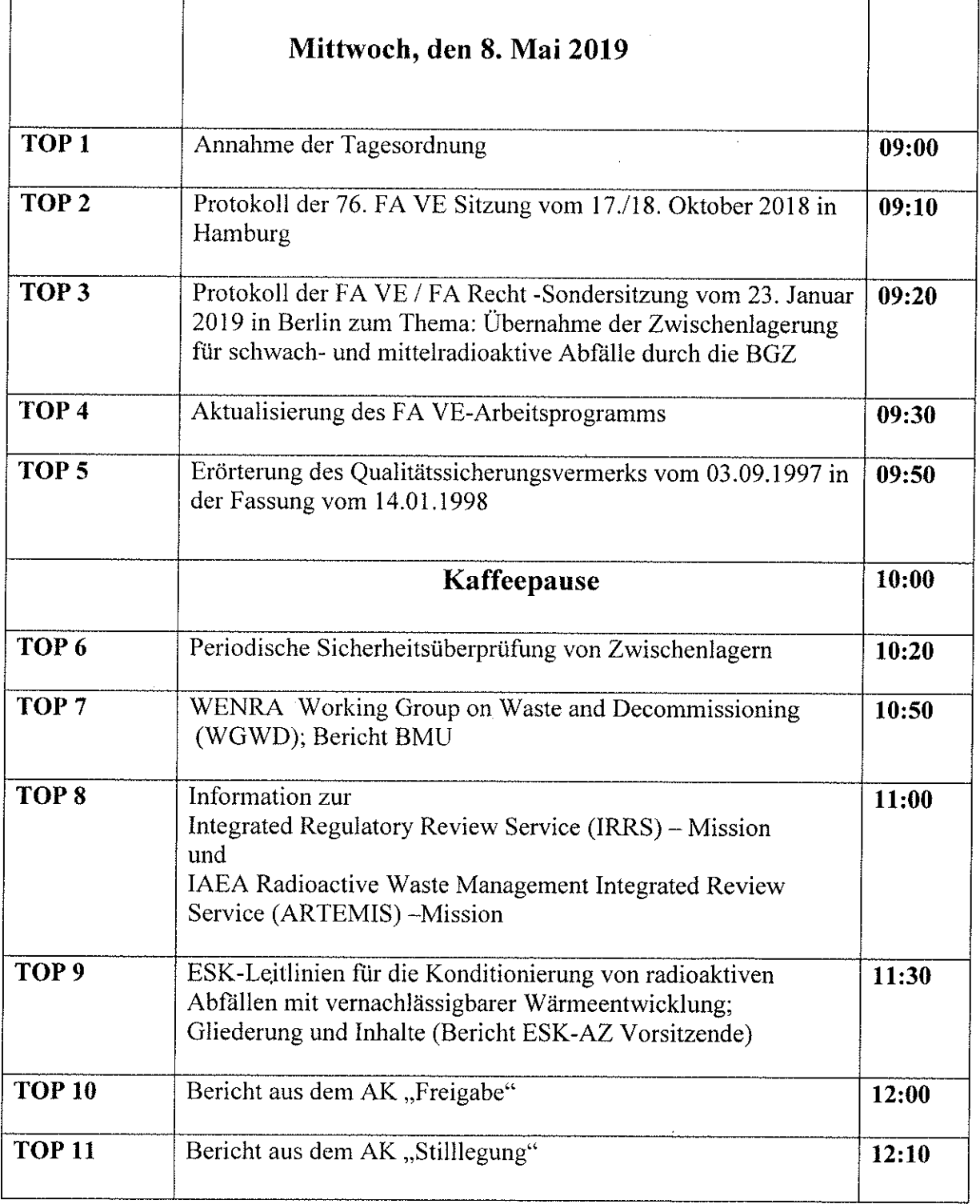

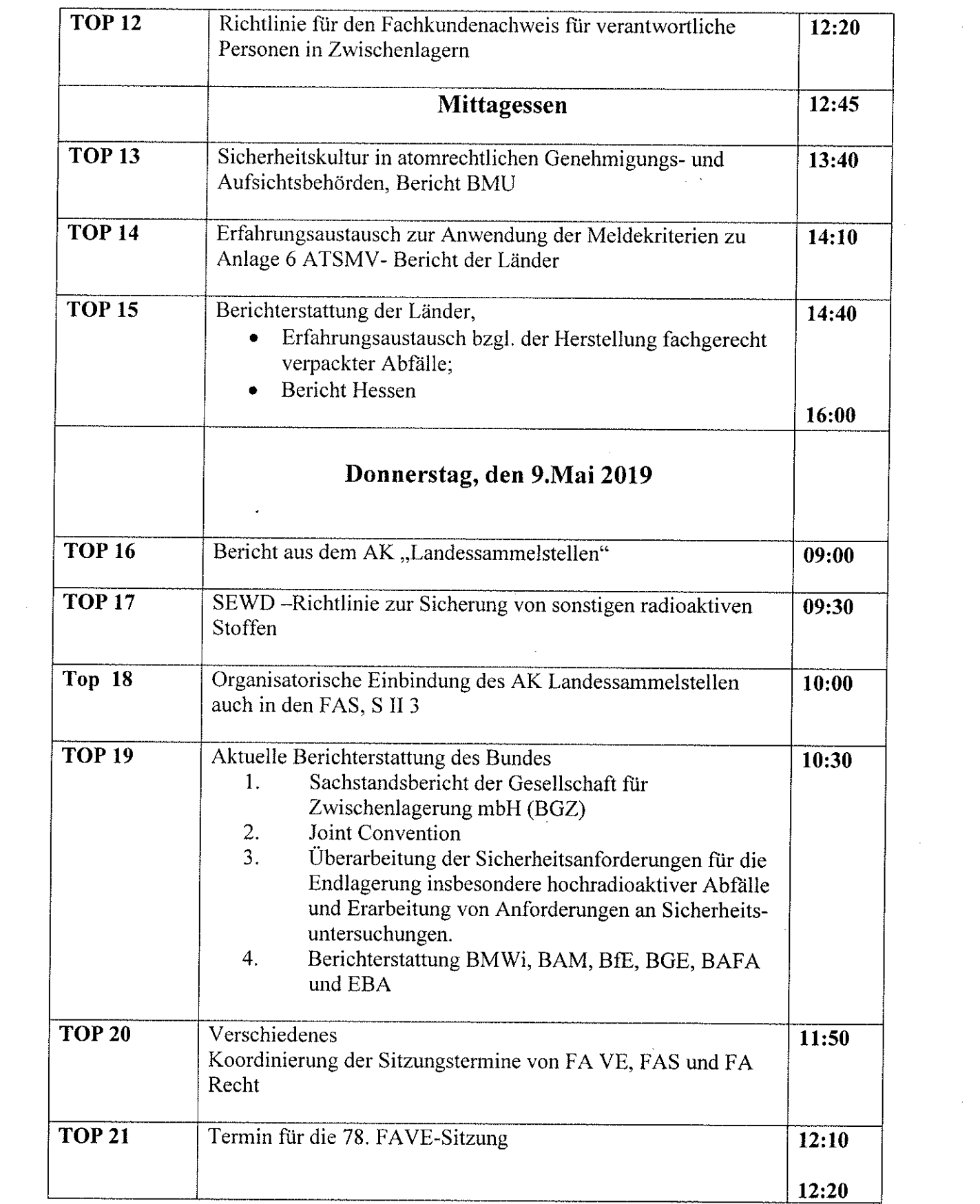

 $\label{eq:2.1} \frac{1}{\sqrt{2}}\left(\frac{1}{\sqrt{2}}\right)^{2} \left(\frac{1}{\sqrt{2}}\right)^{2} \left(\frac{1}{\sqrt{2}}\right)^{2} \left(\frac{1}{\sqrt{2}}\right)^{2} \left(\frac{1}{\sqrt{2}}\right)^{2} \left(\frac{1}{\sqrt{2}}\right)^{2} \left(\frac{1}{\sqrt{2}}\right)^{2} \left(\frac{1}{\sqrt{2}}\right)^{2} \left(\frac{1}{\sqrt{2}}\right)^{2} \left(\frac{1}{\sqrt{2}}\right)^{2} \left(\frac{1}{\sqrt{2}}\right)^{2} \left(\$ 

 $-2-$ 

 $\label{eq:2} \frac{1}{\sqrt{2}}\int_{0}^{\infty}\frac{d\mu}{\lambda}d\mu\int_{0}^{\infty}\frac{d\mu}{\lambda}d\mu\int_{0}^{\infty}\frac{d\mu}{\lambda}d\mu\int_{0}^{\infty}\frac{d\mu}{\lambda}d\mu\int_{0}^{\infty}\frac{d\mu}{\lambda}d\mu\int_{0}^{\infty}\frac{d\mu}{\lambda}d\mu\int_{0}^{\infty}\frac{d\mu}{\lambda}d\mu\int_{0}^{\infty}\frac{d\mu}{\lambda}d\mu\int_{0}^{\infty}\frac{d\mu}{\lambda}d\mu\int_{0}$ 

 $\frac{1}{2}$ 

 $\frac{1}{2}$